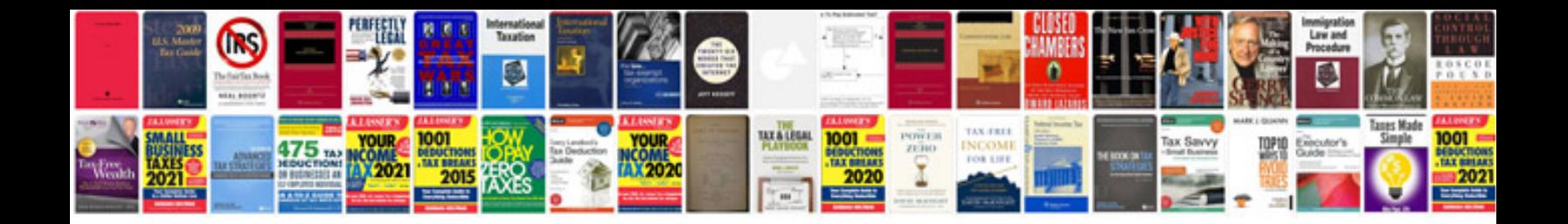

**Google docs manual**

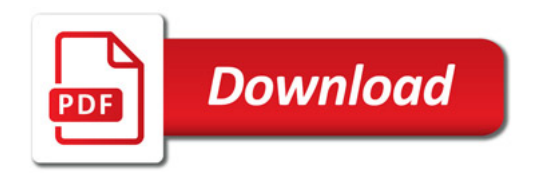

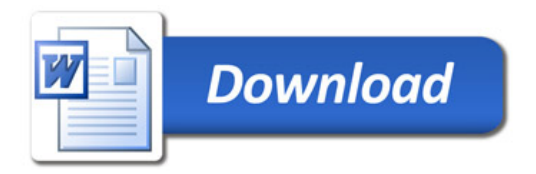